# Manual de uso del kit *virotype*® BVDV RT-PCR

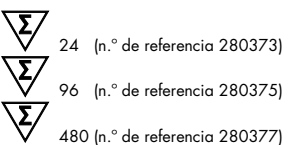

Para la detección de ARN del virus de la diarrea viral bovina

Registrado conforme al artículo 17c de la ley alemana sobre enfermedades de animales (FLI-B 451)

REF 280373, 280375, 280377

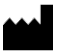

QIAGEN Leipzig GmbH, Deutscher Platz 5b, 04103 Leipzig, Alemania

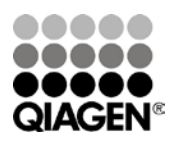

Sample & Assay Technologies

#### QIAGEN: tecnologías para la preparación de muestras y ensayos de biología molecular

QIAGEN es el proveedor líder de tecnologías innovadoras para la preparación de muestras y ensayos de biología molecular que permiten el aislamiento y la detección del contenido de cualquier muestra biológica. Nuestros productos y servicios de vanguardia y máxima calidad garantizan el éxito, desde la muestra hasta el resultado.

#### QIAGEN define los estándares en los siguientes campos:

- Purificación de ADN, ARN y proteínas
- Ensayos de ácidos nucleicos y proteínas
- Investigación con microARN y ARNi
- Automatización de tecnologías de preparación de muestras y ensayos de biología molecular

Nuestra misión es ayudarle a superar sus retos y a alcanzar un éxito excepcional. Para obtener más información, visite [www.qiagen.com.](http://www.qiagen.com/)

Asimismo, QIAGEN proporciona soluciones moleculares fáciles de utilizar y con excelente calidad y sensibilidad para la detección de patógenos en el ámbito veterinario y la investigación de patógenos de animales. La gama de soluciones veterinarias de QIAGEN incluye una amplia selección de ensayos PCR para patógenos específicos así como una extensa y creciente lista de ensayos ELISA. Para obtener más información, visite www.qiagen.com/Animal-and-Veterinary-Testing.

### Contenido

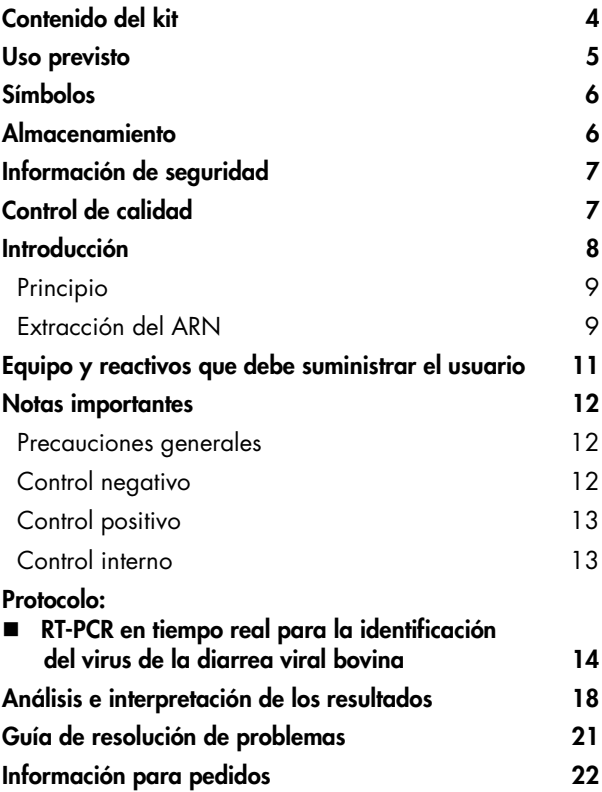

### <span id="page-3-0"></span>Contenido del kit

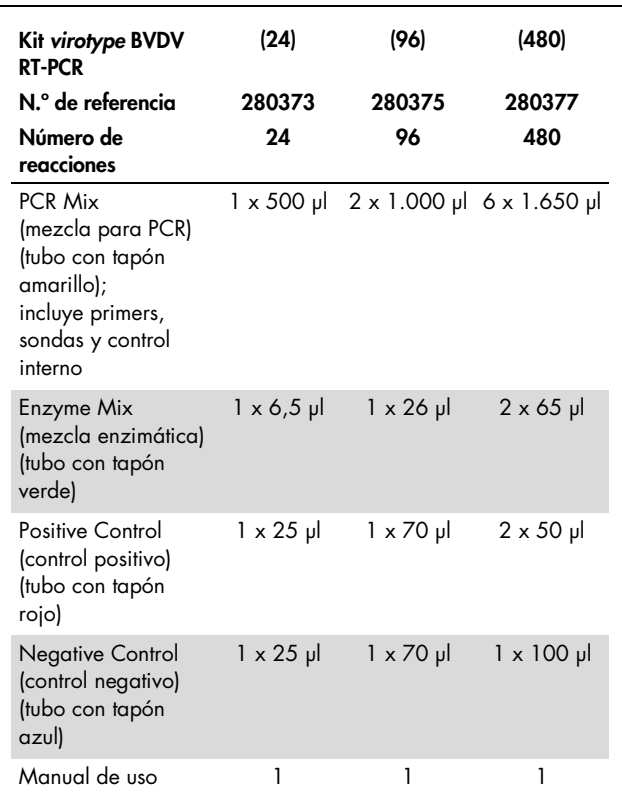

### <span id="page-4-0"></span>Uso previsto

El kit *virotype* BVDV RT-PCR ha sido diseñado para la detección de ARN del virus de la diarrea viral bovina en muestras de sangre, plasma, suero, leche y tejido de la oreja (individuales o agrupadas) procedentes de ganado bovino. El kit *virotype* BVDV RT-PCR es para uso en laboratorio exclusivamente. Este kit está certificado por el Friedrich-Loeffler-Institut y registrado conforme al artículo 17c de la ley alemana sobre enfermedades de animales (FLI-B 451) para su uso en Alemania en procedimientos de diagnóstico veterinario. Para uso exclusivo en el ámbito veterinario.

<span id="page-5-0"></span>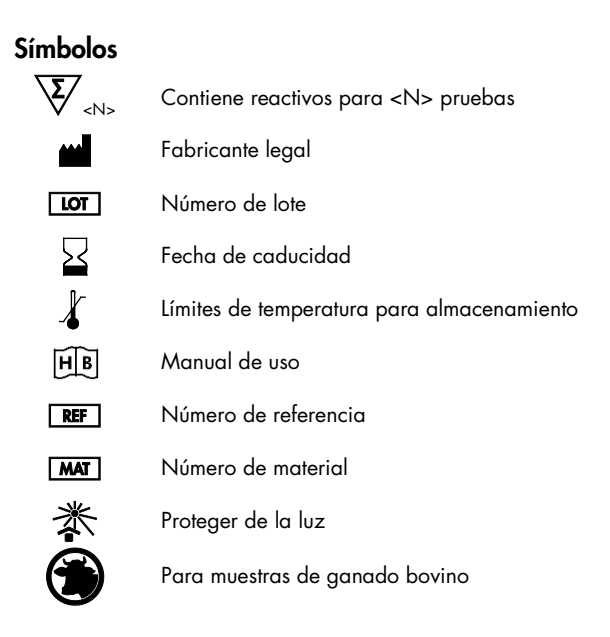

#### <span id="page-5-1"></span>Almacenamiento

Los componentes del kit *virotype* BVDV RT-PCR deben almacenarse a una temperatura comprendida entre –15 y –30 °C y permanecen estables hasta la fecha de caducidad indicada en la etiqueta. Evite repetir el ciclo de descongelación-congelación (> 2x), ya que esta práctica reduce la sensibilidad del ensayo. Congele los componentes en alícuotas únicamente si van a utilizarse de forma intermitente.

### <span id="page-6-0"></span>Información de seguridad

Siempre que trabaje con productos químicos, utilice una bata de laboratorio adecuada, guantes desechables y gafas protectoras. Para obtener más información, consulte las hojas de datos correspondientes sobre seguridad (SDS). Puede obtenerlas en línea en el práctico y compacto formato PDF en www.qiagen.com/safety, desde donde también podrá buscar, ver e imprimir las hojas de datos SDS de todos los kits y componentes de los kits QIAGEN.

Todos los residuos de muestras y los objetos que han estado en contacto con las mismas deben descontaminarse o eliminarse como material potencialmente infeccioso.

#### Información para emergencias disponible las 24 horas

En caso de accidentes o emergencias químicas, existe un servicio de asistencia disponible las 24 horas del día por parte de: CHEMTREC EE.UU. y Canadá = Tel.: 1-800-424-9300

Fuera de EE.UU. y Canadá = Tel.:  $+1-703-527-3887$ (se aceptan llamadas a cobro revertido)

#### <span id="page-6-1"></span>Control de calidad

En cumplimiento del sistema de gestión de calidad con certificación ISO de QIAGEN, cada lote del kit *virotype* BVDV RT-PCR se analiza en relación con especificaciones predeterminadas para garantizar la uniformidad de la calidad del producto.

#### <span id="page-7-0"></span>Introducción

La diarrea viral bovina (BVD) y la enfermedad de las mucosas (MD) están causadas por el virus de la diarrea viral bovina (BVDV I, II), un virus ARN monocatenario. Este virus pertenece al género Pestivirus, al igual que el virus de la peste porcina clásica y el de la enfermedad de la frontera.

La BVD es una enfermedad infecciosa del ganado bovino con importante impacto económico. En función del estado inmunológico de los animales, las infecciones por el BVDV pueden acompañarse de síntomas gastrointestinales y respiratorios de diferente gravedad, así como problemas reproductivos. Estos últimos están originados por una infección transplacentaria del feto que puede causar abortos, malformaciones congénitas y, en el caso de infección previa a la inmunocompetencia, terneros persistentemente infectados (PI o virémicos). Los animales PI resultan exclusivamente de una infección prenatal, mientras que las infecciones postnatales causan una viremia transitoria que induce la producción de anticuerpos neutralizantes.

Los animales PI no identificados son los responsables de la propagación del BVDV debido a la excreción de elevadas dosis del virus durante toda su vida. De este modo, pueden infectar a hembras gestantes que a su vez darán a luz a nuevos animales PI. La principal vía para combatir con éxito la enfermedad es la identificación temprana de esos animales PI.

### <span id="page-8-0"></span>Principio

La reacción en cadena de la polimerasa (PCR) se basa en la amplificación de regiones específicas del genoma de un patógeno. En la RT-PCR en tiempo real, el producto amplificado se detecta mediante marcadores de fluorescencia. Estos generalmente se hibridan a sondas de oligonucleótidos que se unen específicamente al producto amplificado. La supervisión de las intensidades de la fluorescencia durante la serie de PCR (es decir, en tiempo real) permite detectar el producto acumulado sin necesidad de volver a abrir los tubos de reacción posteriormente.

El kit *virotype* BVDV RT-PCR contiene todos los reactivos necesarios para la detección de ARN del BVDV, incluidos un control positivo y un control negativo. Con este kit, tanto la transcripción inversa como la PCR tienen lugar en un tubo de reacción, lo que reduce el riesgo de contaminación.

Un control interno excluye la posibilidad de resultados negativos falsos. El kit utiliza dos combinaciones específicas de primer/ sonda: una para los pestivirus, los cuales emiten fluorescencia FAM™, y otra para el control interno, el cual emite fluorescencia HEX™.

#### <span id="page-8-1"></span>Extracción del ARN

El kit *virotype* BVDV RT-PCR es una solución extremadamente sensible para la detección de ARN del virus de la diarrea viral bovina en muestras de sangre, plasma, suero, leche y tejido de la oreja procedentes de ganado bovino.

Se recomienda utilizar plasma conservado en EDTA debido a que el ARN viral sufre una degradación mínima en EDTA. Gracias a la elevada sensibilidad de la prueba, es posible analizar agrupaciones de 50 muestras de sangre individuales (sangre, plasma, suero), agrupaciones de 100 muestras de leche individuales y agrupaciones de 25 muestras de tejido de la oreja individuales. No obstante, el tamaño óptimo de la agrupación depende de la prevalencia regional del BVDV y de la edad de los animales.

Antes de realizar la RT-PCR en tiempo real, debe extraerse ARN viral del material de inicio. QIAGEN ofrece una amplia gama de productos diseñados para la extracción de ARN de muestras de animales.

- Kit QIAamp® *cador*® Pathogen Mini
- Kit QIAamp Viral RNA Mini
- Kit RNeasy® Fibrous Tissue Mini

Si la RT-PCR en tiempo real no se realiza inmediatamente después de la extracción, almacene el ARN a –20 °C o bien a –70 °C para un almacenamiento más prolongado.

Para una preparación rápida de las muestras de tejido de la oreja (diámetro de 2-3 mm) sin aislamiento de ARN, QIAGEN recomienda el reactivo de lisis para tejidos *virotype*. Los lisados de tejido de la oreja deben almacenarse a –20 °C o a 2-8 °C durante 12 horas como máximo.

La extracción de ARN con kits basados en la tecnología de columnas de centrifugado puede automatizarse con el uso de QIAcube®.

### <span id="page-10-0"></span>Equipo y reactivos que debe suministrar el usuario

Siempre que trabaje con productos químicos, utilice una bata de laboratorio adecuada, guantes desechables y gafas protectoras. Para obtener más información, consulte las hojas de datos correspondientes sobre seguridad (SDS), que puede solicitar al proveedor del producto.

- **Pipetas**
- Puntas de pipeta resistentes a aerosoles y libres de nucleasas con filtros
- Tubos Eppendorf<sup>®</sup> de 1,5 ml estériles
- Centrífuga de mesa con rotor para tubos de 1,5 ml
- Dispositivo para enfriamiento o hielo
- Equipo Rotor-Gene<sup>®</sup> Q o termociclador en tiempo real para placa de 96 pocillos con canales de fluorescencia adecuados
- Software Rotor-Gene Q versión 1.7.94 o superior o software adecuado para el termociclador para placa de 96 pocillos elegido
- Tubos y tapones de tiras de 0,1 ml para uso con Rotor-Gene Q (n.º de referencia 981103 o 981106) o microplaca óptica de 96 pocillos con película adhesiva óptica o tapa para el termociclador en tiempo real para placa de 96 pocillos elegido

#### <span id="page-11-0"></span>Notas importantes

#### <span id="page-11-1"></span>Precauciones generales

El usuario debe proceder siempre de acuerdo a las siguientes recomendaciones:

- Utilice puntas de pipeta libres de nucleasas con filtros.
- Almacene y extraiga el material positivo (muestras, controles positivos y amplicones) en procedimientos independientes con respecto al resto de reactivos y añádalos a la mezcla de reacción en una sala separada físicamente.
- Descongele todos los componentes en hielo antes de iniciar un ensayo.
- Cuando se hayan descongelado, mezcle los componentes mediante inversión y centrifúguelos brevemente.
- No utilice los componentes del kit de prueba si están caducados.
- Conserve las muestras y los controles en hielo o en un bloque de enfriamiento durante la configuración de las reacciones.

#### <span id="page-11-2"></span>Control negativo

<span id="page-11-3"></span>Como mínimo debe incluirse una reacción de control negativo en cada serie de PCR. Esta acción permite evaluar la contaminación de la reacción. Recuerde que el ARN del control interno será detectado en el control negativo puesto que está incluido en la mezcla de reacción como un control de amplificación (consulte el apartado ["Control interno"](#page-12-0) a continuación).

### Control positivo

Si el procedimiento de la PCR se realiza en muestras no conocidas, se recomienda efectuar una reacción de control positivo en la serie de PCR que contenga una muestra con ARN viral diana. Un control positivo permite demostrar la funcionalidad del ensayo del patógeno, p. ej., que la mezcla de reacción se ha configurado correctamente. Utilice 5 µl del control positivo suministrado con el kit *virotype* BVDV RT-PCR para probar que la diana se ha amplificado correctamente.

#### <span id="page-12-0"></span>Control interno

Para mayor comodidad, los reactivos suministrados contienen ARN de control interno. Así, ya no es necesario añadir control interno a cada muestra por separado durante la configuración de la reacción. El control interno permite al usuario supervisar la inhibición de PCR.

#### <span id="page-13-0"></span>Protocolo: RT-PCR en tiempo real para la identificación del virus de la diarrea viral bovina

#### Cuestiones importantes antes de comenzar

- Lea el apartado ["Notas importantes"](#page-11-0) en la página [12](#page-11-0) antes de comenzar.
- Incluya como mínimo un control positivo (Positive Control) y un control negativo (Negative Control) para cada serie de PCR.
- Antes de comenzar el procedimiento, lea detenidamente el protocolo y familiarícese con el funcionamiento del termociclador para PCR en tiempo real elegido.
- El ARN es inestable. Lleve a cabo el protocolo sin interrupción.

### Antes de comenzar

- Descongele todos los reactivos en hielo y protéjalos de la luz.
- Conserve los reactivos en hielo durante la configuración de la PCR.
- Extraiga la mezcla enzimática de su almacenamiento a –20 °C inmediatamente antes de utilizarla. Consérvela en hielo. Vuelva a almacenarla a –20 °C inmediatamente después de su uso.
- Antes de utilizarlos, centrifugue brevemente los reactivos.

### **Procedimiento**

#### 1. Prepare la mezcla maestra según los datos de la tabla 1.

La mezcla maestra contiene todos los componentes necesarios para PCR excepto la muestra. Prepare un volumen de mezcla maestra superior (como mínimo, un 10%) al necesario para el número total de ensayos de PCR que se vayan a realizar.

Consulte la tabla 1 para conocer el volumen necesario de la mezcla maestra según el número de reacciones.

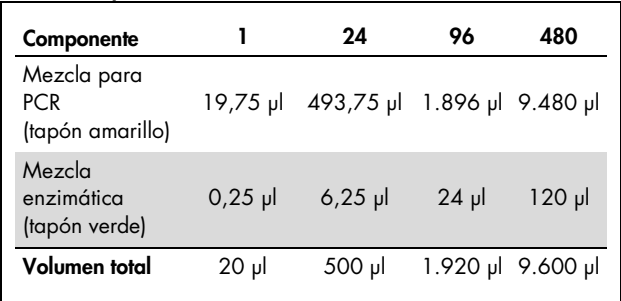

#### Tabla 1. Preparación de la mezcla maestra

2. Pipetee 20 µl de la mezcla maestra en cada tubo de reacción. A continuación, añada 5 µl de ARN de muestra (tabla 2).

Incluya reacciones de control positivo y negativo.

Control positivo: utilice 5 µl del control positivo (Positive Control) en vez de ARN de muestra.

Control negativo: utilice 5 µl del control negativo (Negative Control) en vez de ARN de muestra.

| Volumen    |
|------------|
| $20 \mu$   |
| $5 \mu$    |
| $25$ $\mu$ |
|            |

Tabla 2. Preparación de la mezcla de reacción

- 3. Cierre los tubos de reacción con los tapones correspondientes.
- 4. Defina los filtros para los marcadores indicador y supresor en el software del termociclador de acuerdo con la tabla 3. Seleccione los canales verde y amarillo en el equipo Rotor-Gene Q.

#### Tabla 3. Configuración de los filtros para el indicador y el supresor

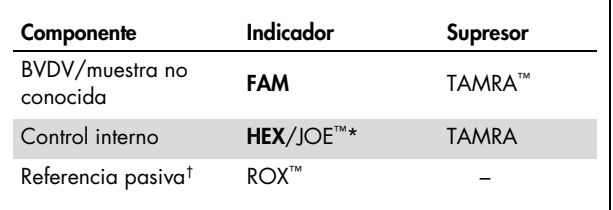

\* Utilice la opción apropiada para su termociclador.

† Referencia interna que se utiliza para los sistemas Applied Biosystems® ABI PRISM® Sequence Detection.

5. Realice el protocolo de RT-PCR en tiempo real de acuerdo con la tabla 4.

| Temperatura        | Tiempo    | Número de ciclos |
|--------------------|-----------|------------------|
| 50 °C              | 20 min.   |                  |
| 95 °C              | $15$ min. |                  |
| 95 °C              | 30 seg.   |                  |
| 57 °C <sup>‡</sup> | 45 seg.   | 40               |
| 68 °C              | 45 seg.   |                  |
|                    |           |                  |

Tabla 4. Protocolo de RT-PCR en tiempo real

‡ Recopilación de datos de fluorescencia

### <span id="page-17-0"></span>Análisis e interpretación de los resultados

#### Interpretación de los resultados

Para que el ensayo tenga validez, el control positivo debe emitir una señal en los canales FAM y HEX con un  $C_T^* < 36$  $C_T^* < 36$  $C_T^* < 36$ . El control negativo no debe emitir una señal en el canal FAM.

Los resultados siguientes pueden obtenerse si se trabaja con muestras no conocidas. Los resultados posibles de las muestras también se resumen en la tabla 5 de la página [20.](#page-19-0)

#### Para que la muestra se considere positiva para el BVDV y el ensayo sea válido, deben reunirse los criterios siguientes:

- La muestra emite una señal en los canales FAM y HEX[†](#page-17-2).
- El control positivo emite una señal en los canales FAM y HEX.
- El control negativo emite una señal en el canal HEX con un  $C_T < 36$ .
- El control negativo no emite una señal en el canal FAM.

Tenga en cuenta que unas concentraciones muy elevadas de ARN del BVDV en la muestra pueden reducir la señal HEX o incluso suprimirla debido a la competición con el control interno. Si el valor de  $C<sub>T</sub>$  de la fluorescencia FAM es inferior a 30, la muestra probablemente proceda de un animal persistentemente infectado (animal PI).

- <span id="page-17-1"></span>\* Ciclo umbral (CT): ciclo en que el gráfico de amplificación cruza el umbral, es decir, cuando aparece el primer aumento claramente detectable de la fluorescencia.
- <span id="page-17-2"></span>† Verde y amarillo en el equipo Rotor-Gene Q.

#### Para que la muestra se considere negativa para el BVDV y el ensayo sea válido, deben reunirse los criterios siguientes:

- La muestra emite una señal en el canal HEX pero no en el canal FAM.
- El control positivo emite una señal en los canales FAM y HEX.
- El control negativo emite una señal en el canal HEX.
- El control negativo no emite una señal en el canal FAM.

Una señal HEX positiva significa que la PCR se ha realizado correctamente porque se ha producido la amplificación del control interno.

#### Para que los resultados de la muestra se consideren no concluyentes y el ensayo no sea válido, debe ocurrir la circunstancia siguiente:

 La muestra no emite ninguna señal en los canales FAM y HEX.

Si no se ha detectado ninguna señal en el canal FAM (patógeno) ni en el canal HEX (control interno), el resultado no será concluyente. La ausencia de señal para el control interno indica que se ha producido una inhibición de PCR y/u otros fallos.

Para comprobar si ha ocurrido la inhibición, recomendamos diluir el ARN de muestra con agua exenta de nucleasas en una proporción de 1:5.

A continuación, cerciórese de que hay una señal de fluorescencia en el canal FAM para la reacción del control positivo (Positive Control). La ausencia de señal para el control positivo indica

que se ha producido un error debido, por ejemplo, a una configuración incorrecta de la mezcla maestra o a unas condiciones inadecuadas de los ciclos.

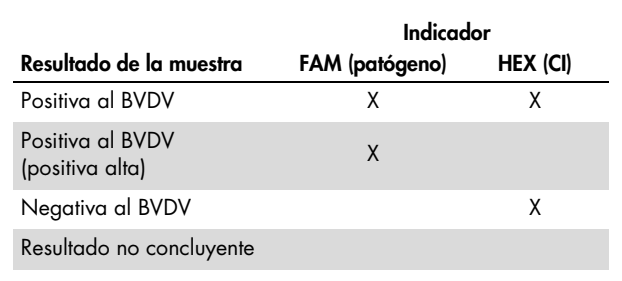

#### <span id="page-19-0"></span>Tabla 5. Tabla de interpretación de resultados\*

\* La interpretación de los resultados de las muestras puede determinarse siempre que se realicen reacciones de control positivo y negativo. El control positivo debe emitir una señal en los canales FAM y HEX. El control negativo debe emitir una señal en el canal HEX. Para obtener una explicación detallada de los resultados posibles de las muestras, consulte el apartado ["Análisis e interpretación de los](#page-17-0)  [resultados"](#page-17-0) en la página [18.](#page-17-0)

### <span id="page-20-0"></span>Guía de resolución de problemas

Los científicos del servicio técnico de QIAGEN se encargarán de responder cualquier pregunta que tenga sobre la información y los protocolos de este manual, así como sobre las tecnologías para la preparación de muestras y ensayos de biología molecular (encontrará la información de contacto en la contraportada o en www.qiagen.com).

#### <span id="page-21-0"></span>Información para pedidos

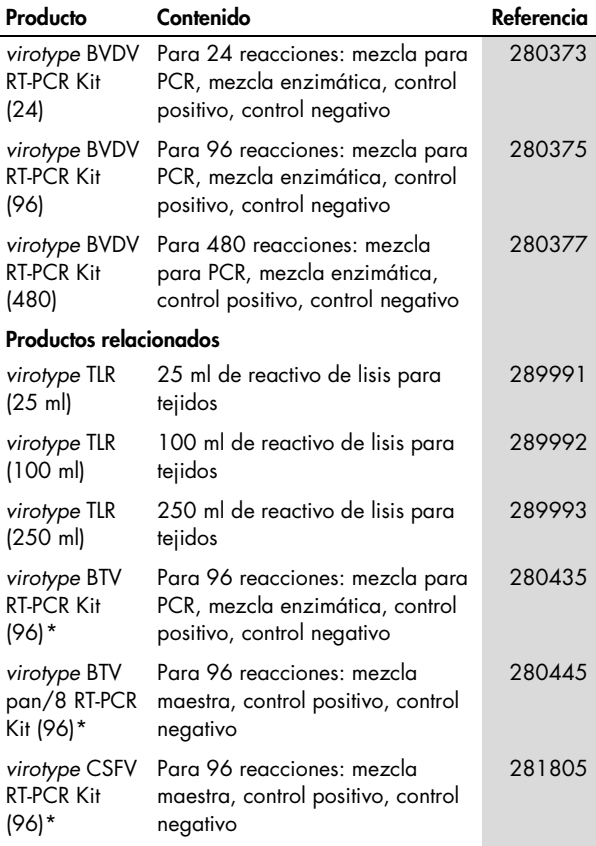

<span id="page-21-1"></span>\* Otros tamaños de kit disponibles; consulte www.qiagen.com.

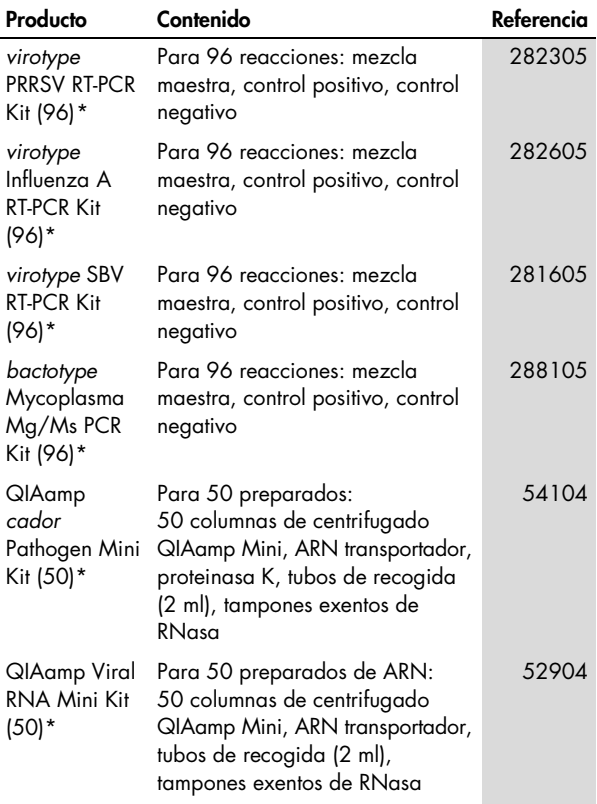

<span id="page-22-0"></span>\* Otros tamaños de kit disponibles; consulte www.qiagen.com.

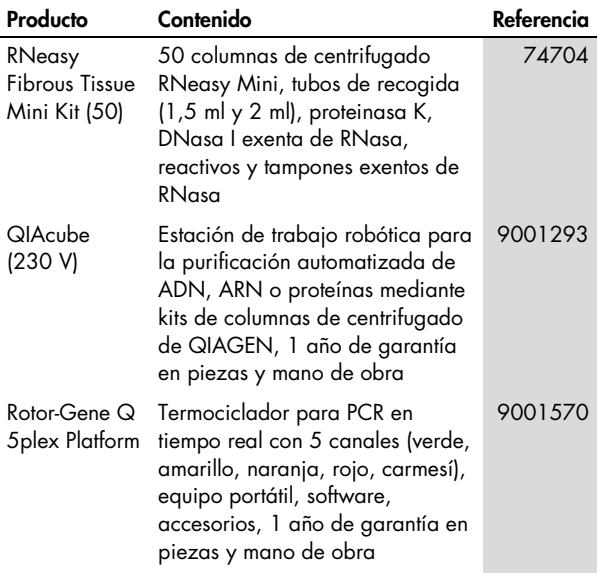

QIAGEN ofrece una amplia gama de kits ELISA así como kits PCR en tiempo real y RT-PCR en tiempo real para la detección de patógenos de animales. Visite www.qiagen.com/Animaland-Veterinary-Testing para obtener más información sobre los productos *bactotype*®, *cador*®, *cattletype*®, *flocktype*®, *pigtype*® y *virotype*®.

Para obtener información actualizada sobre licencias y exenciones de responsabilidad específicas del producto, consulte el manual de usuario o el manual del kit QIAGEN correspondiente. Los manuales de usuario y los manuales del kit QIAGEN están disponibles en www.qiagen.com o pueden solicitarse a los servicios técnicos de QIAGEN o a su distribuidor local.

Notas

Marcas comerciales: QIAGEN®, QIAamp®, QIAcube®, *bactotype*®, *cador*®, *cattletype*®, *flocktype*®, *pigtype*®, RNeasy®, Rotor-Gene®, *virotype*® (Grupo QIAGEN); Applied Biosystems®, ABI PRISM®, FAM™, HEX™, JOE™, ROX™, TAMRA™ (Applera Corporation o sus filiales); Eppendorf® (Eppendorf-Netheler-Hinz GmbH). Los nombres registrados, las marcas comerciales, etc. utilizados en este documento, incluso cuando no aparecen marcados como tales, están protegidos por la legislación.

La compra de este producto permite al comprador utilizarlo para la amplificación y la detección de secuencias de ácidos nucleicos para realizar diagnósticos veterinarios in vitro. Por la presente no se otorga ninguna patente general ni otra licencia de ningún tipo, distinta de este derecho específico de uso derivado de la compra.

Acuerdo de licencia limitada para el kit *virotype* BVDV RT-PCR

La utilización de este producto implica por parte de cualquier comprador o usuario del producto la aceptación de los siguientes términos:

1. El producto debe utilizarse exclusivamente de acuerdo con los protocolos proporcionados con el producto y este manual de uso, así como con los componentes contenidos en el kit. QIAGEN no ofrece licencia alguna bajo ninguna de sus propiedades intelectuales para utilizar o incorporar los componentes suministrados en estos kits con componentes no incluidos en los mismos, excepto según se describe en los protocolos proporcionados con el producto, este manual de uso y otros protocolos disponibles en www.qiagen.com. Algunos de estos protocolos adicionales han sido proporcionados por usuarios de QIAGEN para otros usuarios. QIAGEN no ha probado ni optimizado estos protocolos en profundidad. Por ello, QIAGEN no los garantiza ni asegura que no infrinjan los derechos de terceros.

2. Aparte de las licencias expresamente especificadas, QIAGEN no garantiza que estos kits ni su(s) uso(s) no infrinjan los derechos de terceros.

3. Estos kits y sus componentes tienen licencia para un solo uso y no se pueden reutilizar, reacondicionar ni revender.

4. QIAGEN renuncia específicamente a cualquier otra licencia, explícita o implícita, distinta de las licencias expresamente especificadas.

5. El comprador y el usuario de los kits aceptan no realizar ni permitir a otros realizar ningún paso que pueda conducir a acciones prohibidas en las especificaciones anteriores o que pueda facilitarlas. QIAGEN se reserva el derecho de emprender acciones legales ante cualquier tribunal para el cumplimiento de las prohibiciones especificadas en este Acuerdo de licencia limitada, y recuperará todos los gastos derivados de la investigación y de los costes del juicio, incluidos los honorarios de abogacía, en cualquier acción emprendida para hacer cumplir este Acuerdo de licencia limitada o cualquier otro derecho de propiedad intelectual con relación a este kit y con sus componentes.

Para obtener los términos actualizados de la licencia, visite www.qiagen.com.

© 2013 QIAGEN, reservados todos los derechos.

#### www.qiagen.com

Australia · techservice-au@qiagen.com Austria · techservice-at@qiagen.com Belgium · techservice-bnl@qiagen.com Brazil = suportetecnico.brasil@qiagen.com China · techservice-cn@qiagen.com Denmark · techservice-nordic@qiagen.com Finland  $\blacksquare$  techservice-nordic@qiagen.com France · techservice-fr@qiagen.com Germany · techservice-de@qiagen.com Hong Kong = techservice-hk@qiagen.com India · techservice-india@qiagen.com Ireland · techservice-uk@qiagen.com **Italy**  $\blacksquare$  techservice-it@qiagen.com  $Japan = technique-ip@qiagen.com$ Korea (South) · techservice-kr@qiagen.com Luxembourg · techservice-bnl@qiagen.com  $Mexico$  = techservice-mx@qiagen.com The Netherlands  $*$  techservice-bnl@qiagen.com Norway **executor**-nordic@qiagen.com  $Singapore * techserveing@qiagen.com$ Sweden · techservice-nordic@qiagen.com Switzerland · techservice-ch@qiagen.com  $UK =$  techservice-uk@qiagen.com

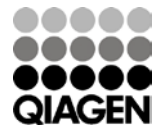

## 1072582ES 06/2013 Sample & Assay Technologies